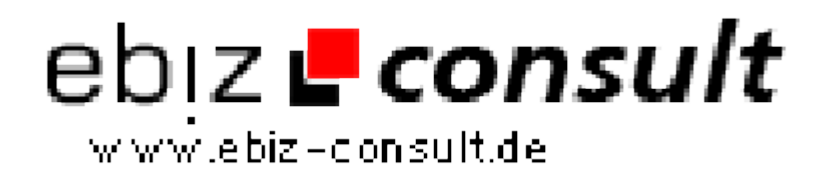

solutions for your daily eBusiness

## **SMF-Chat-Modul**

**URL**

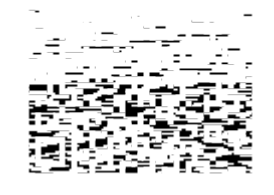

https://www.php-resource.de/script/PHP-Scripte/Chats-- Kommunikationstools/SMF-Chat-Modul\_17676 Image not found or type unknown

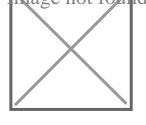

**Produktbild**

## **Beschreibung** Integration Einführungen

Es fügt einen Raum mit mehreren Skins und Single Sign-On. Letzte Änderungen: bessere Kontrolle Chatraum im SMF, HTML-5-Chat-Client, Mobile Chat App, admin saubere Bildschirme für alle Benutzer, fügte Profil Integration, Live-Show, Social Connect-Funktion und Video-Konferenz.

1. Chat-Knopf

Zunächst wird ein Chat-Button wird zum Top-Menü von SMF hinzugefügt werden.

2. Single Sign-On

Installieren Sie das Modul und die SMF Benutzerdatenbank wird in den Chatraum eingewandert und Single Sign-On aktiviert. Es ist alles automatisch! Dann SMF-Benutzer können die "Chat"-Button direkt auf, ohne dazu aufgefordert, sich erneut an.

3. Chat-Status

Die folgenden Daten der Chat-Raum können sich auf der SMF-Index-Seite angezeigt wird, um mehr Nutzer zu gewinnen, um im Chat beitreten werden.

Gesamt Online-Nutzer, insgesamt Anmelde user.s

Loggen Sie sich ein Benutzerliste.

4. Social Connect

Chat-Benutzer können ihre Verknüpfung mit Facebook, Twitter, Yahoo-oder Google-Konto hinzufügen, so, um ihren Status in den sozialen Netzwerken mit ihren Aktivitäten im Chat zu aktualisieren!.

5. Wählen Sie HTML-Chat-Client